# WHOUT

#### REALIZAÇÃO

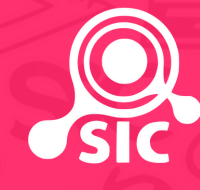

#### **www.svc.unicamp.br**

**SXC** 

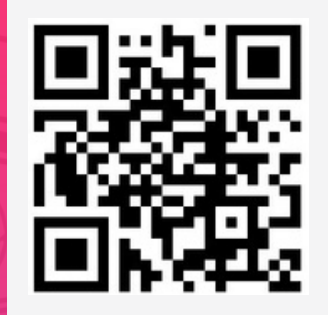

DESIGN E REDAÇÃO POR LAVÍNIA MACHADO E AMANDA FRANCISCON EDIÇÃO POR LAVÍNIA MACHADO

#### **UNICAMP**

**Campanha Informativa** SEGURANÇA NOS CAMPIE vivência universitária

#### **Boas Vindas!**

É com imenso prazer que a UNICAMP recebe a todas, todos e todes neste novo semestre!

Visando auxiliar na melhor experiência acadêmica possível, foi desenvolvida a Campanha Informativa #FiqueSabendo, a fim de trazer acesso fácil a alguns dos recursos que a universidade oferece para facilitar a vida dos discentes, docentes, funcionários e de todos que frequentam os campi da UNICAMP.

Com isso, segue neste livreto dicas, cuidados, serviços e canais para que a sua experiência nos campi seja a mais segura e benéfica possível!

A UNICAMP e você, juntos por uma vivência melhor!

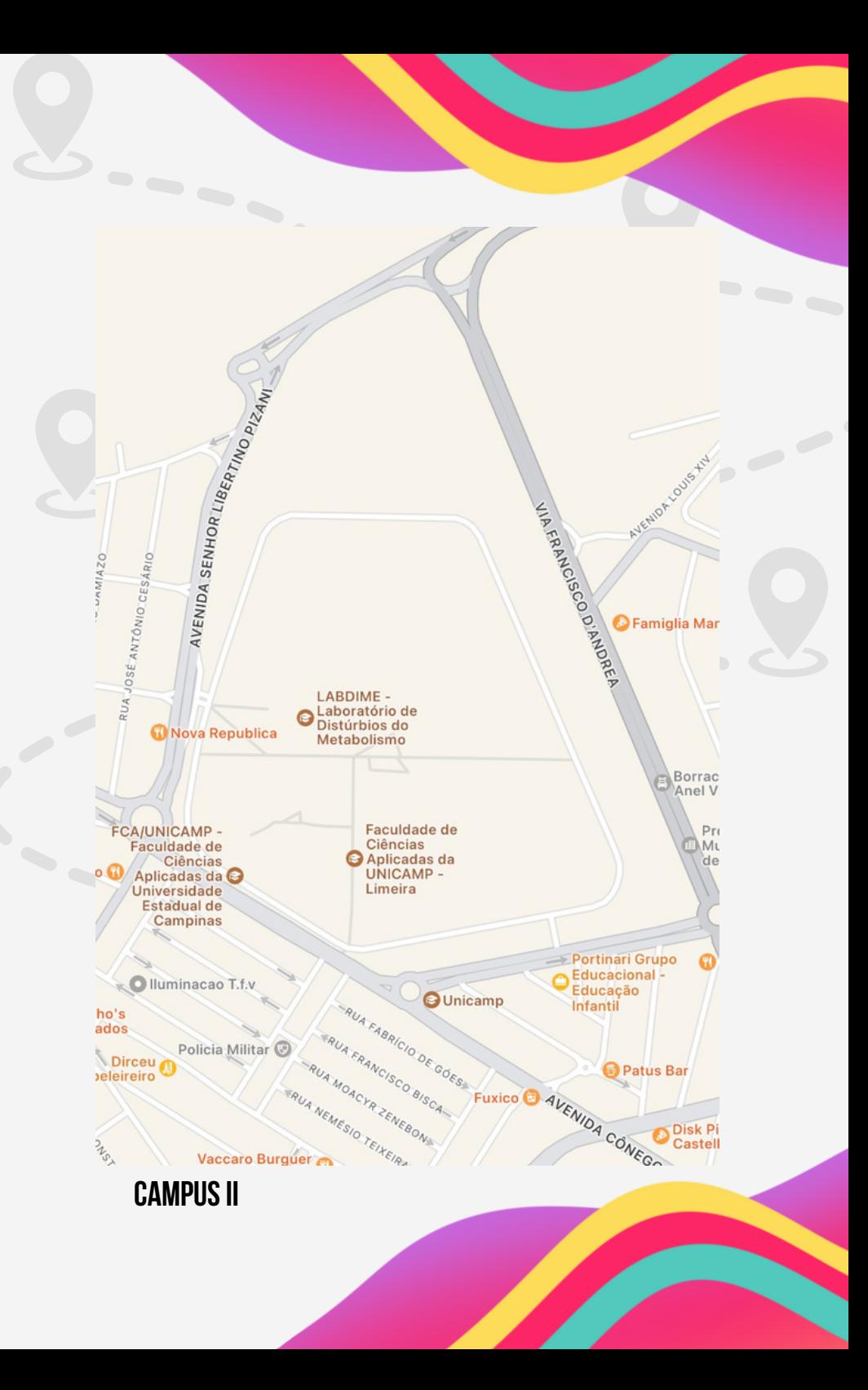

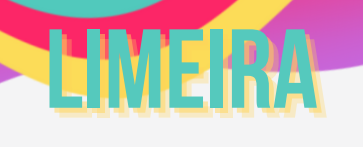

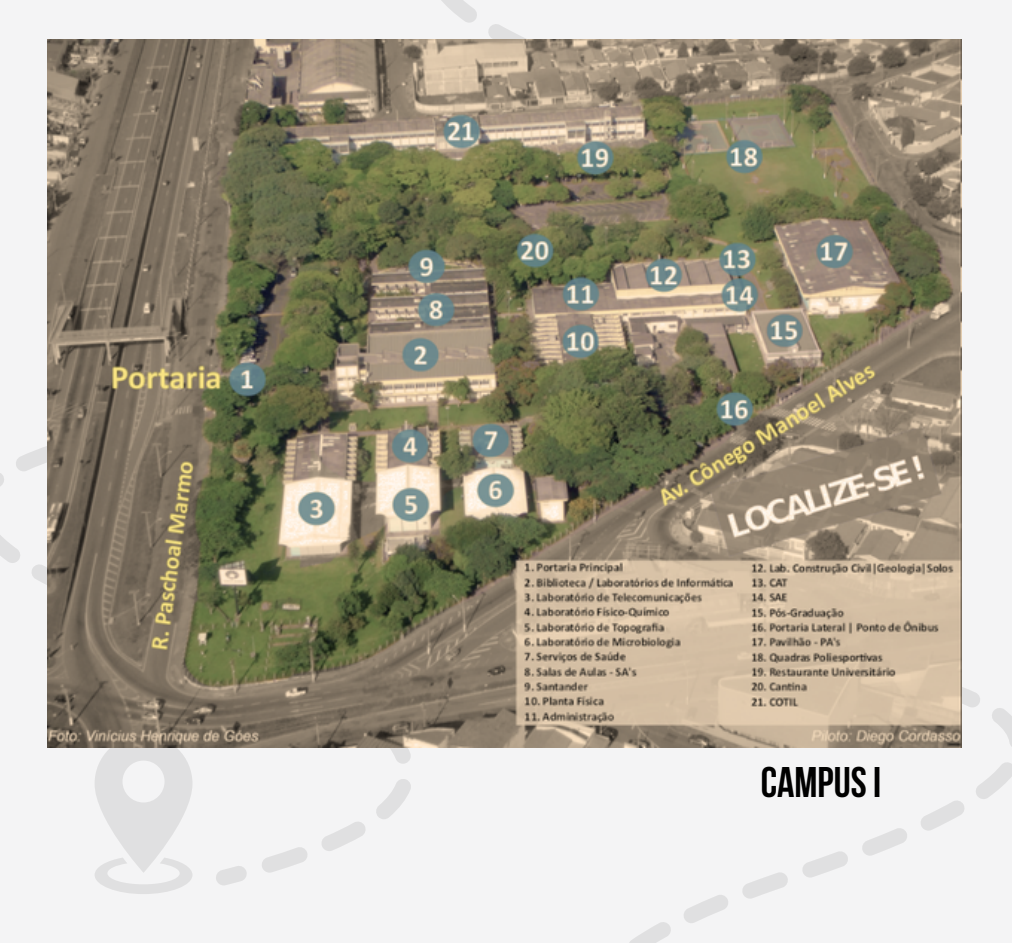

## **Contatos Dentro da UNICAMP**

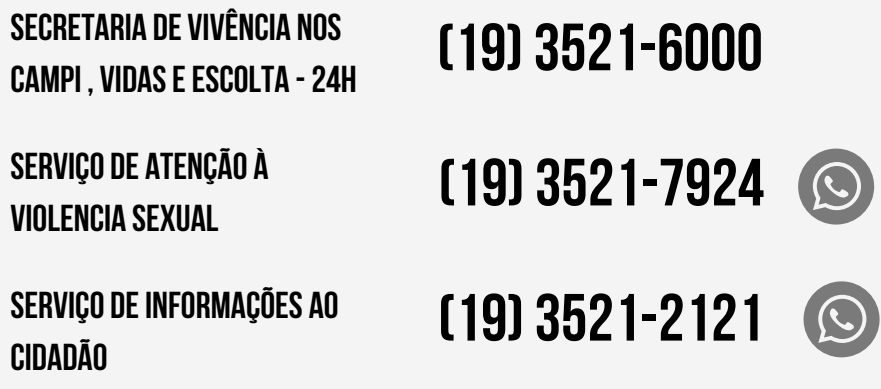

### **Fora da UNICAMP**

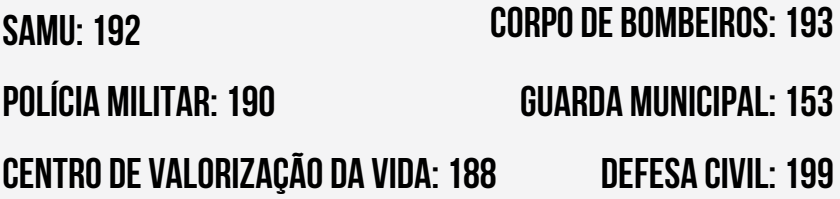

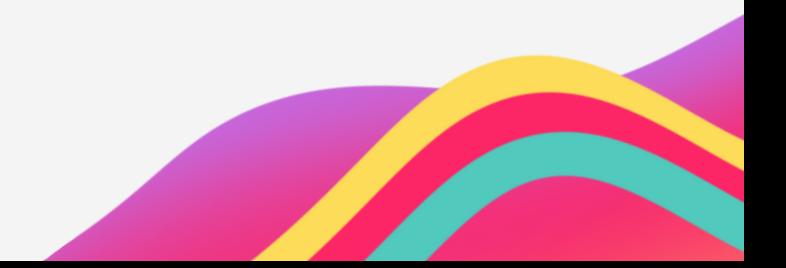

## **MEDIDAS**

#### **PREVENÇÃO COMUNITÁRIA**

Caso observe algo irregular no campus, como vidros e portas de carros abertos, janelas de prédios partidas ou arrombadas, ou pessoas com atitudes agressivas e suspeitas, fique atento e se proteja. Em qualquer um desses casos, acione a vigilância do campus ou a polícia, caso necessário. Sua contribuição é importante!

#### **Trajetos**

- Prefira locais movimentados e iluminados.
- Dê preferência por caminhar em grupo ou com colegas.
- Não ande com o celular ou objetos de valor à vista.
- Ao andar sozinho, evite utilizar fones de ouvido.

- Caso precise utilizar o celular, prefira entrar em algum comércio ou local seguro antes de sacar o aparelho, principalmente durante a noite.

Em caso de perdas, furtos e possíveis situações de risco dentro do campus, acione a SVC .

Fora do campus, solicite apoio do 190 ou da Guarda Municipal pelo 153

#### **Saquesem Terminais de Banco**

Evite sacar altos valores em espécie e dê preferência às transações eletrônicas.

Caso sinta-se observado ou seguido, entre em um local seguro e movimentado, procure um vigilante da SVC, acione o Botão de Pânico ou disque (19) 3521-6000

- IA Instituto de Artes
- IB Instituto de Biologia
- IC Instituto de Computação
- IE Instituto de Economia
- IEL Instituto de Estudos da Linguagem
- IFCH Instituto de Filosofia e Ciências Humanas

 $N<sub>L</sub>$ 

**EDL** 

REI

- IFGW Instituto de Física Gleb Wataghin
- IG Instituto de Geociências
- IMECC Instituto de Matemática, Estatística e Computação Científica
	- IQ Instituto de Química
	- FCM Faculdade de Ciências Médicas
	- FCF Faculdade de Ciências Farmacêuticas FE Faculdade de Educação
	- FEA Faculdade de Engenharia de Alimentos
- FEAGRI Faculdade de Engenharia Agrícola
- FECFAU Faculdade de Engenharia Civil, Arquitetura e Urbanismo
	- FEEC Faculdade de Engenharia Elétrica e de Computação
	- FEF Faculdade de Educação Física
	- FEM Faculdade de Engenharia Mecânica
- FEnf Faculdade de Enfermagem
- FEQ Faculdade de Engenharia Química
- CBMEG Centro de Biologia Molecular e Engenharia Genética
	- CCS Centro de Componentes Semicondutores
- CEB Centro de Engenharia Biomédica
- CEMIB Centro Multidisc. p/ Invest. Biol. na área da Ciência em Animais de Laboratório
- CEPAGRI Centro de Pesquisas Meteorológicas e Climáticas Aplicadas à Agricultura
- CEPETRO Centro de Estudos de Petróleo
	- CESOP Centro de Estudos de Opinião Pública
	- CIDDIC Centro de Integração, Documentação e Difusão Cultural
		- CLE Centro de Lógica, Epistemologia e História da Ciência
	- CMU Centro de Memória da UNICAMP
	- COCEN Coordenadoria de Centros e Núcleos Interdisciplinares de Pesquisa da UNICAMP
	- NEPA Núcleo de Estudos e Pesquisas em Alimentação
	- NEPAM Núcleo de Estudos e Pesquisas Ambientais
	- NEPO Núcleo de Estudos de População "Elza Berquo"
	- NEPP Núcleo de Estudos de Políticas Públicas
	- NICS Núcleo Interdisciplinar de Comunicação Sonora

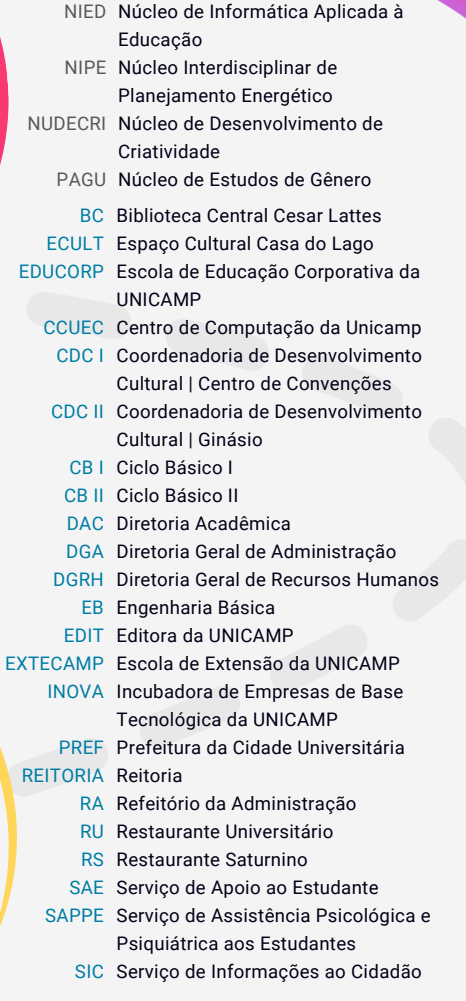

ADUNICAMP Associação dos Docentes da UNICAMP

- DCE Diretório Central dos Estudantes
- FUNCAMP Fundação de Desenvolvimento da UNICAMP
	- STU Sindicato dos Trabalhadores da UNICAMP
		- HC Hospital de Clínicas
	- CECOM Centro de Saúde da Comunidade
- HEMOCENTRO Centro de Hematologia e
	- Hemoterapia
	- CAISM Hospital da Mulher "Prof. Dr. José Aristodemo Pinotti"
- GASTROCENTRO Centro de Diagnóstico de Doenças do Aparelho Digestivo

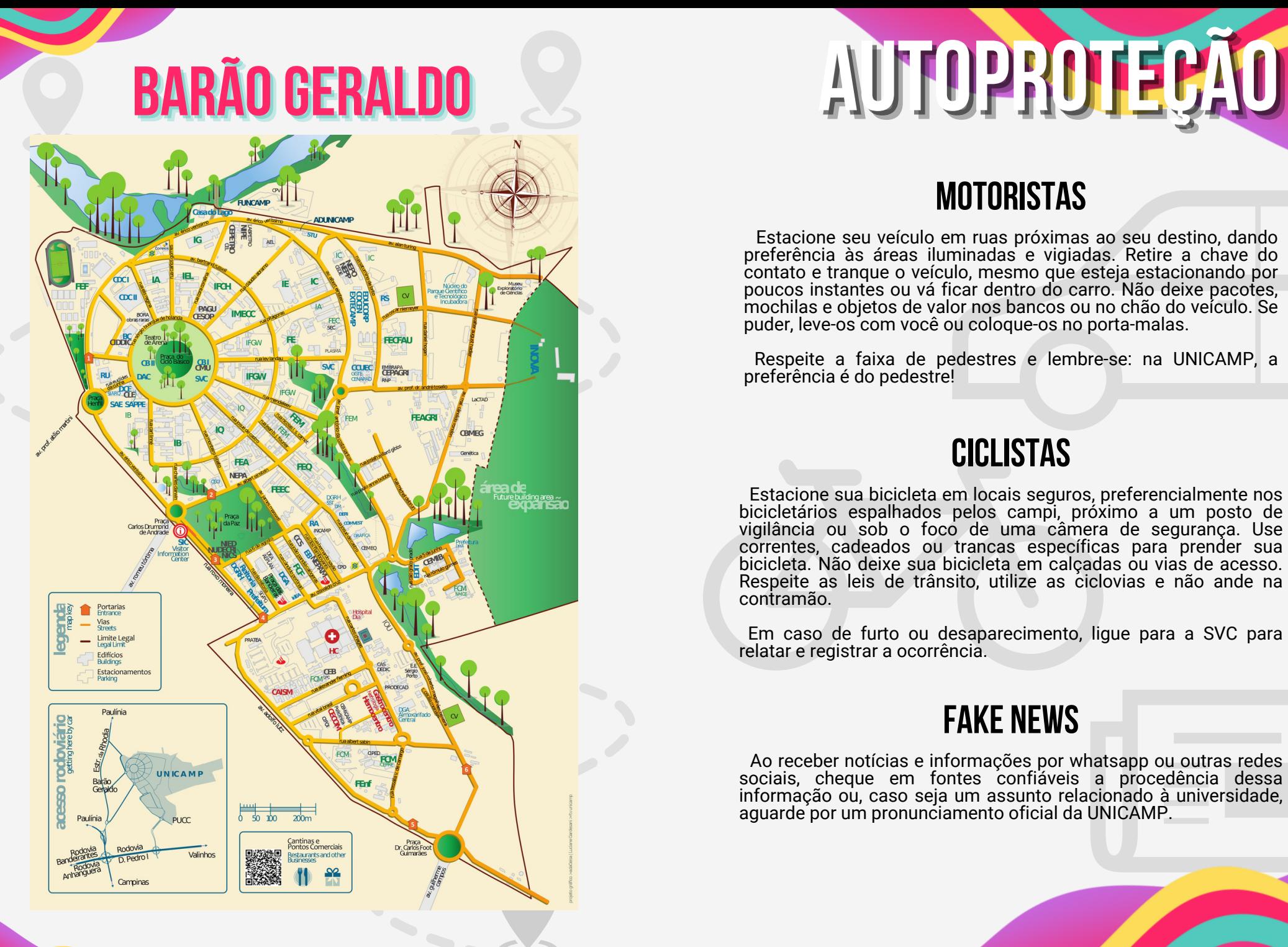

#### **motoristas**

Estacione seu veículo em ruas próximas ao seu destino, dando preferência às áreas iluminadas e vigiadas. Retire a chave do contato e tranque o veículo, mesmo que esteja estacionando por poucos instantes ou vá ficar dentro do carro. Não deixe pacotes, mochilas e objetos de valor nos bancos ou no chão do veículo. Se puder, leve-os com você ou coloque-os no porta-malas.

Respeite a faixa de pedestres e lembre-se: na UNICAMP, a preferência é do pedestre!

#### **Ciclistas**

Estacione sua bicicleta em locais seguros, preferencialmente nos bicicletários espalhados pelos campi, próximo a um posto de vigilância ou sob o foco de uma câmera de segurança. Use correntes, cadeados ou trancas específicas para prender sua bicicleta. Não deixe sua bicicleta em calçadas ou vias de acesso. Respeite as leis de trânsito, utilize as ciclovias e não ande na contramão.

Em caso de furto ou desaparecimento, ligue para a SVC para relatar e registrar a ocorrência.

#### **Fake News**

Ao receber notícias e informações por whatsapp ou outras redes sociais, cheque em fontes confiáveis a procedência dessa informação ou, caso seja um assunto relacionado à universidade, aguarde por um pronunciamento oficial da UNICAMP.

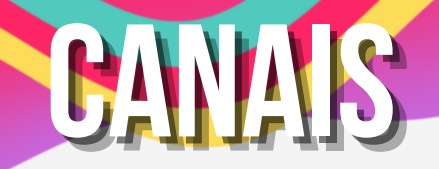

**VIDAS- Veículointerno de atendimentosem saúde**

VIDAS é o serviço de ambulância para resgate em situações de urgência em saúde da UNICAMP. O atendimento está disponível no campus de Barão Geraldo, na Moradia Estudantil, COTUCA e CPQBA.

Solicite pelo telefone (19) 3521-6000 ou pelo app "Botão de Pânico". Caso necessário, você também pode acionar o serviço pedindo ajuda a um agente da SVC.

#### **CECOM -CENTRO DESAÚDE DA COMUNIDADE**

O Centro de Saúde da Comunidade é destinado a alunos e servidores, oferece gratuitamente serviços de pronto atendimento, consultas em diversas especialidades médicas, além de odontologia, nutrição e fisioterapia.

Contato via email: sau@cecom.unicamp.br

#### **HOSPITAL DE CLÍNICAS**

Aberta 24 horas, a Unidade de Emergência Referenciada do Hospital de Clínicas da UNICAMP é voltada ao atendimento de urgência e emergência em situações de agravamento de saúde. O hospital atende ao público geral de Campinas e região.

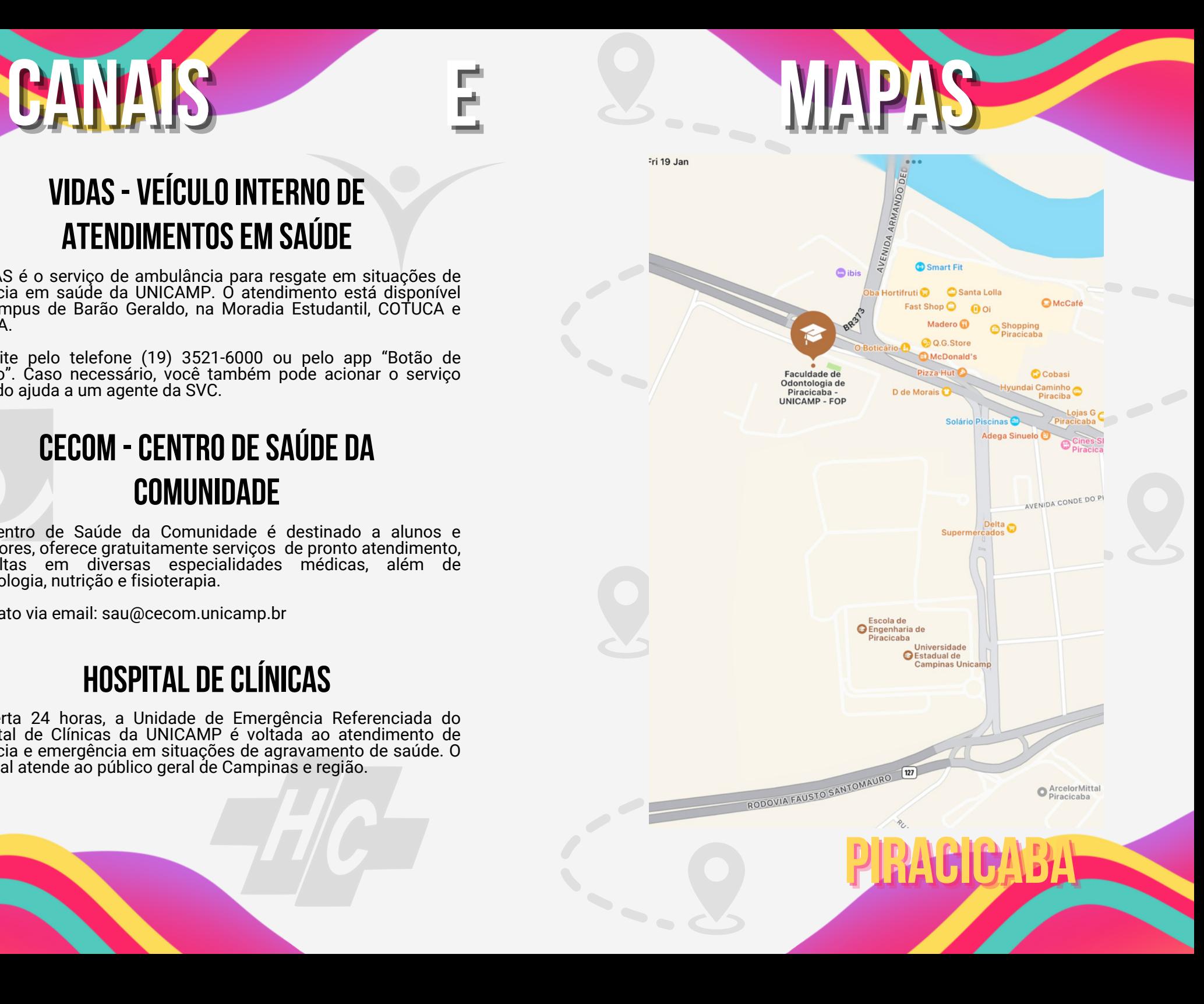

#### **Prefeitura Universitária**

Responsável pelos restaurantes universitários, estações de recarga, circulares internos, Moradia Estudantil, pontos comerciais, meio ambiente, manutenção urbana e predial e abastecimento de água e energia do campus de Barão Geraldo, COTUCA e CPQBA.

Entre em contato pelo site: www.prefeitura.unicamp.br ou pelo telefone (19)3521-4608.

#### **SIC-Serviço deinformações aocidadão**

Canal de comunicação destinado ao público geral para o recebimento de informações sobre a estrutura e o funcionamento da UNICAMP.

Contato via telefone e WhatsApp: (19) 3521-2121 Ou pelo e-mail: sic@unicamp.br.

#### **ouvidoria da unicamp**

O Serviço de Ouvidoria é destinado ao público geral para o recebimento de denúncias, críticas, sugestões e elogios relacionados à vivência universitária, podendo ser contatado pelo e-mail: ouvidor@unicamp.br ou pelo telefone: (19) 3521-4063.

### **SVC-Secretaria de Vivência nosCAMPI** SERVIÇOS

A SVC oferece serviços de escolta, achados e perdidos, atendimentos de urgência e emergência, entre outros, 24 horas. Contate pelo número (19) 3521-6000 ou acesse o site: www.svc.unicamp.br

#### **BOTÃO DE PÂNICO**

Aplicativo disponível para situações emergenciais de risco, segurança, vulnerabilidade ou agravos de saúde dentro dos campi de Barão Geraldo, Limeira, Piracicaba, COTUCA, COTIL, CPQBA e Moradia Estudantil. Baixe gratuitamente na sua loja de aplicativos ou diretamente pelo app "UNICAMP Serviços".

Fora da UNICAMP, acione a Polícia, Bombeiros ou SAMU, respectivamente, pelos números 190, 193 e 192.

#### **SERVIÇO DE ESCOLTA**

Se sentiu em risco dentro do campus? Acione o serviço de escolta da SVC através do número (19) 3521-6000. A escolta te acompanhará no interior dos campi de Barão Geraldo, Limeira, COTUCA, COTIL, Moradia Estudantil e CPQBA.

#### **SAVS-Serviço de atenção à violência sexual**

Está disponível para acolhimento e apoio a membros da comunidade universitária que tenham sofrido alguma forma de violência sexual, discriminação de sexualidade e/ou gênero. O serviço atende a todos os campi e Moradia Estudantil.

Acionamento e informações através do e-mail: savs@unicamp.br. Em caso de risco iminente ou situação de emergência, ligue para o 190 ou peça ajuda para a SVC.

#### **Circular interno**

No campus de Barão Geraldo, há a possibilidade de usar os Circulares Internos para se locomover por dentro da universidade e até à Moradia Estudantil. O serviço é gratuito e você pode acessar as rotas, horários e localização, em tempo real, através do app "UNICAMP Serviços", ou pela página da Prefeitura Universitária: www.prefeitura.unicamp.br

#### **ACHADOS E PERDIDOS**

Perdeu seu RA? Esqueceu algum pertence ou documento no campus? Calma! Acesse o Sistema de Achados e Perdidos no site da SVC (em Campinas), do SAR (Limeira) ou pelo APP UNICAMP Serviços e veja se alguém encontrou o que você perdeu!

#### **VAMUS**

VAMUS é o Veículo Acessível para Mobilidade Urbana Sustentável, acionado a partir de aplicativo, permite que uma pessoa da comunidade universitária, com deficiência visual ou motora, solicite o veículo elétrico acessível para transportá-la a determinado local dentro do campus. Atualmente, o serviço está disponível em Barão Geraldo.

#### **APPUNICAMPServiços**

O aplicativo fornece à comunidade da UNICAMP acesso rápido, fácil e seguro às informações relativas aos serviços essenciais da universidade, tais como a biblioteca, circular interno, cardápio dos restaurantes e muito mais!

O app está disponível nas lojas virtuais Play Store (Android) e App Store (IOS).

#### **RESTAURANTES UNIVERSITÁRIOS**

A UNICAMP possui restaurantes universitários em todos os campi de Campinas, Limeira e Piracicaba, inclusive nos colégios técnicos. Os restaurantes funcionam de segunda a sexta, inclusive no período de férias!

Nas páginas da Prefeitura Universitária e da Secretaria de Administração Regional é possível encontrar informações sobre localização, horários de funcionamento e cardápios semanais. Acesse: www.prefeitura.unicamp.br (Campinas) ou www.sar.unicamp.br (Limeira e Piracicaba).

#### **Estações de Recarga**

As estações de recarga servem para a inserção de créditos no seu cartão de identidade institucional (o famoso RA) e estão localizadas logo nas entradas de todos os Restaurantes Universitários. Lembrando que nas estações, pode ser feita a recarga, exclusivamente, com dinheiro em espécie.

Uma novidade é a recarga por pix! Para realizá-la, acesse o app Carteirinha - disponível pelo app UNICAMP Serviços -, clique em "Nova Recarga", escolha o valor e selecione "Realizar Pagamento" e "Gerar Pix". Será gerado então um QRCode para que você possa fazer o pagamento no app do seu banco. Após a confirmação do pagamento, verifique se este consta na aba "Histórico de Pagamentos". Depois disso, é só aproximar seu RA em uma das Estações de Recarga!